## Nazwa Eksploatacja systemów mechatronicznych w rolnictwie

Oznaczenie<br>kwalifikacji: M.46-01-24.01-SG

Numer zadania: 01

Nazwa

Kod arkusza: M.46-01-24.01-SG

Wersja arkusza: SG

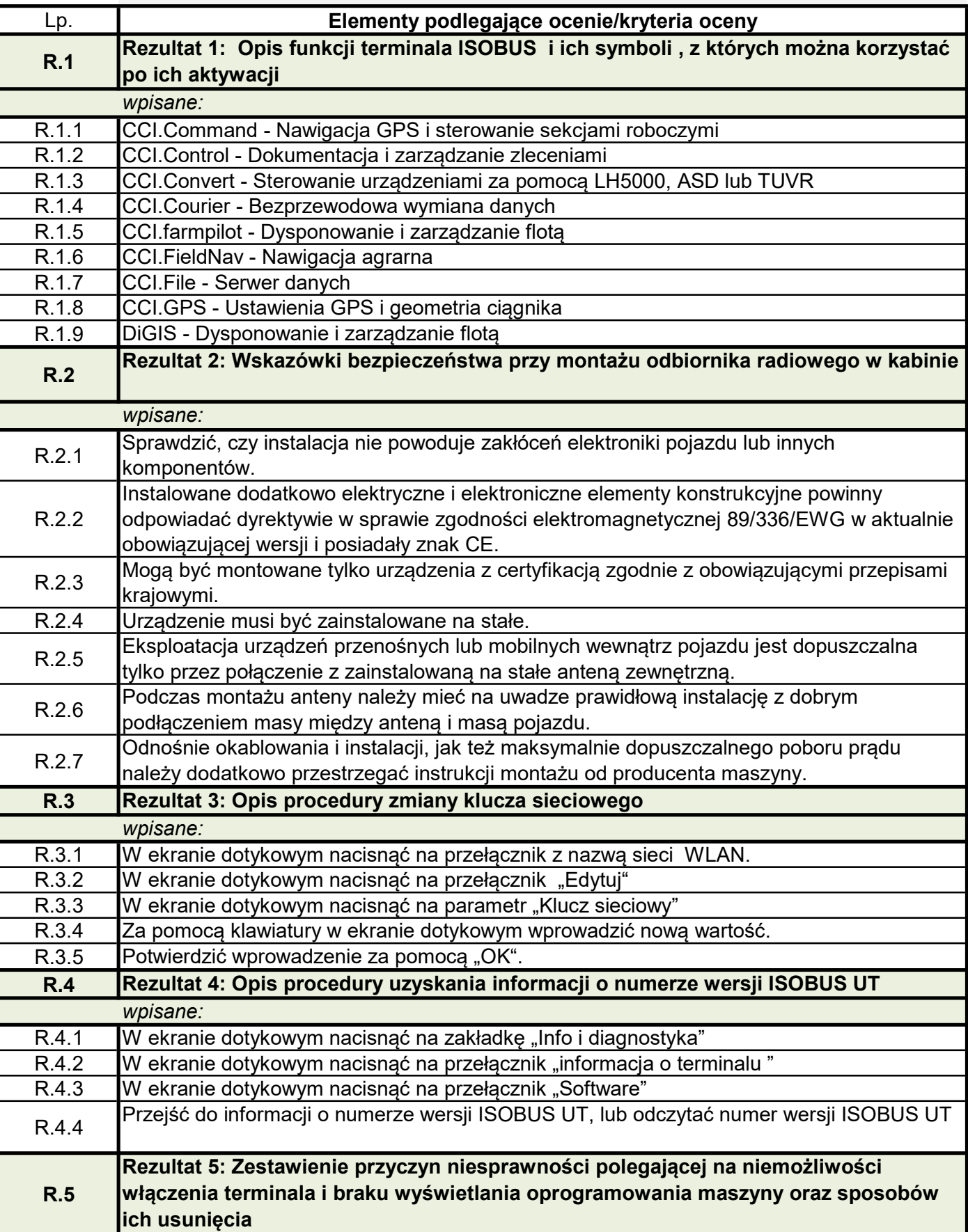

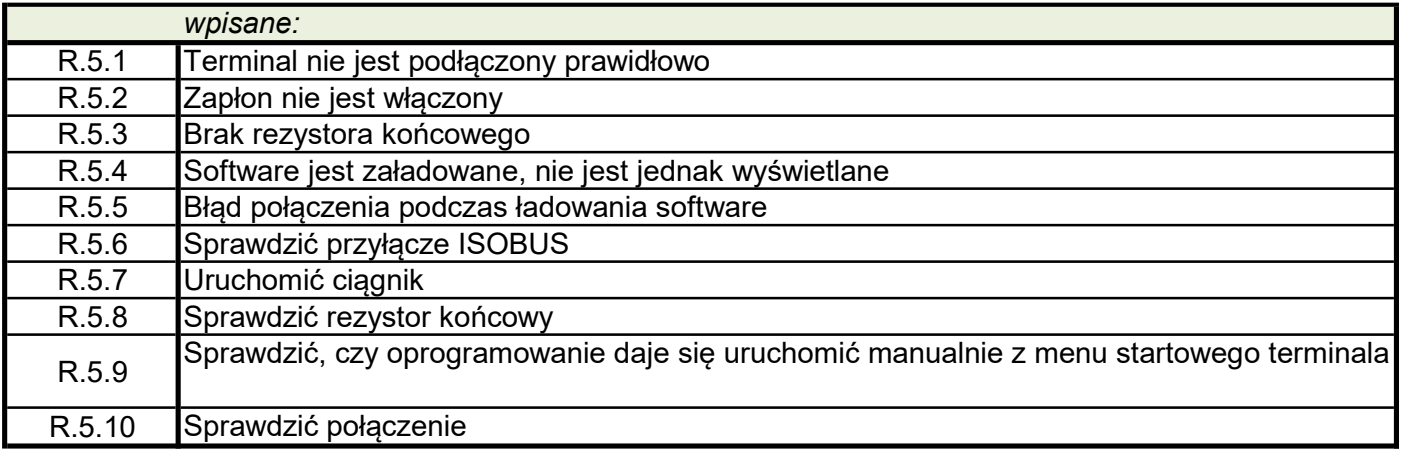